## INF1030 Assignment Nine

Your assignment is to create a one-page flyer for a company of your choice. This can be any company you choose, even one that you made up. The goal of your advertisement is to convince a customer that your products/services are the best in town!

Open Microsoft Word and search for a "Flyer" or "Poster" Template. Choose the one you like best and use that as the basis of your flyer.

Remember that the purpose of a flyer is to ADVERTISE. You are trying to draw attention to a cause/item/event. Make sure your flyer is visually attractive, but not overwhelming with information.

## Marking Guide:

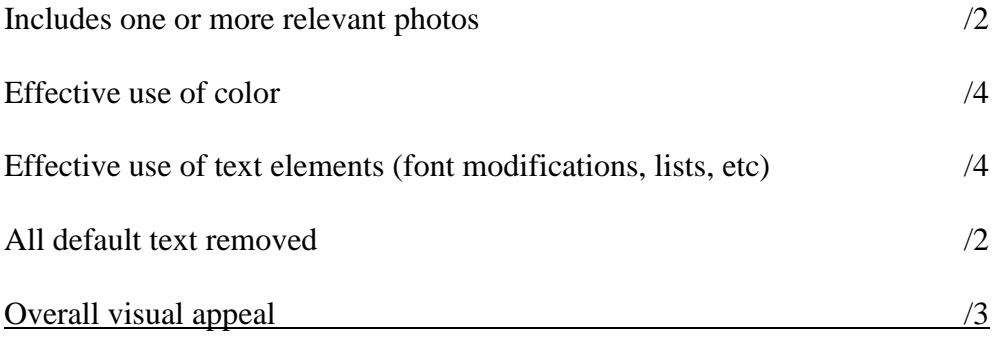

Total /15